# **Sonic Visualiser - Bug #1927**

## **Artifacts in waveform when scrolling slowly at certain zoom levels**

2019-09-25 12:53 PM - Chris Cannam

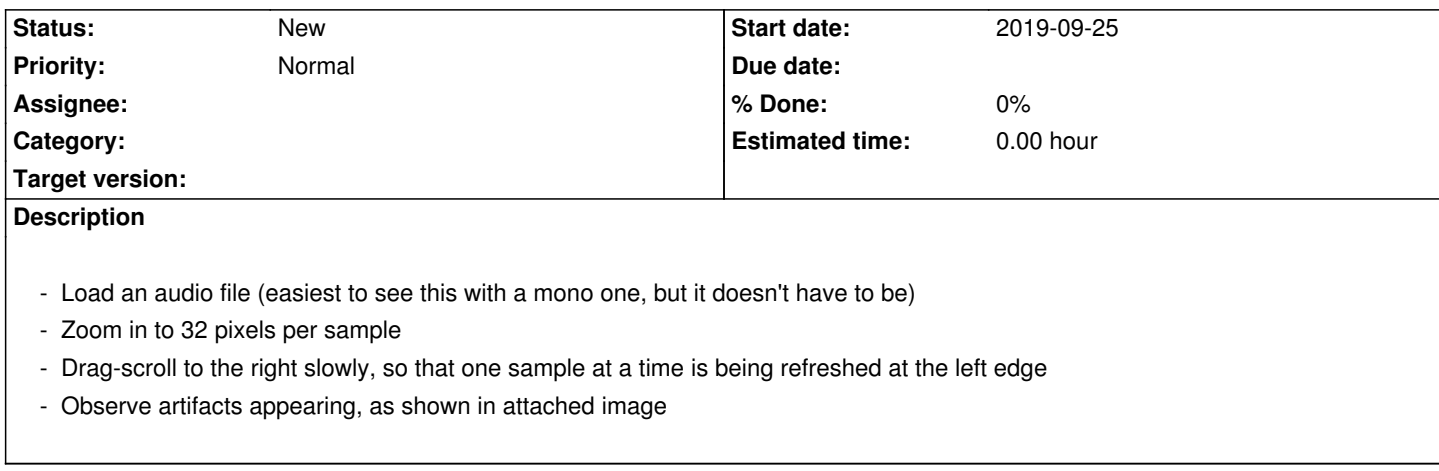

#### **History**

#### **#1 - 2019-09-25 12:53 PM - Chris Cannam**

*- Description updated*

### **#2 - 2019-09-25 12:54 PM - Chris Cannam**

*- Description updated*

#### **Downloads**

Screenshot from 2019-09-25 12-50-45.png 44.9 KB 2019-09-25 Chris Cannam